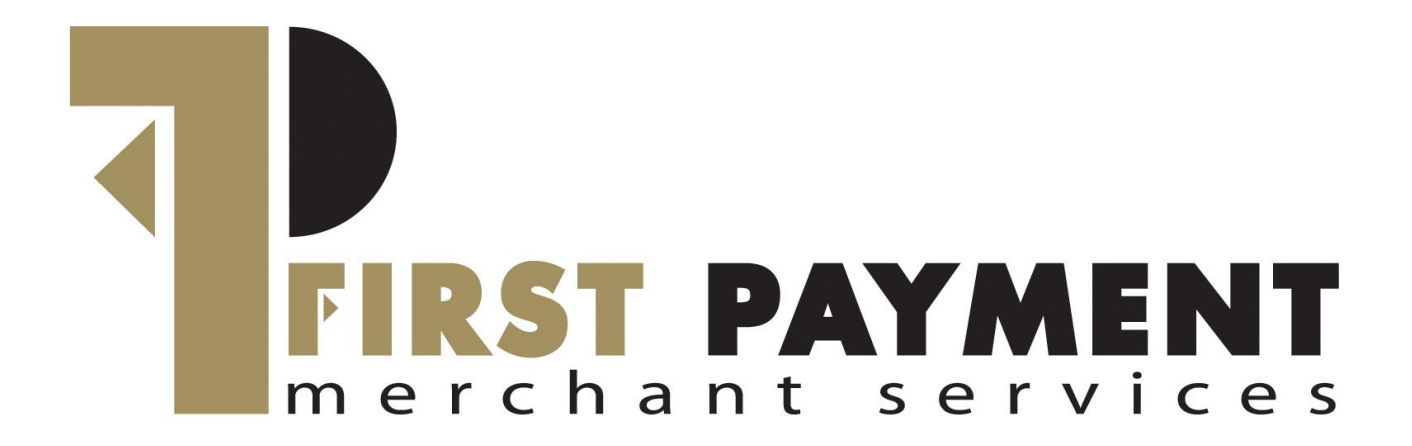

# **Verifone V200c Payment Terminal**

# **Getting Started Guide**

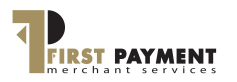

**Verifone** 

# **WELCOME!**

Thank you for ordering your **Verifone V200c payment terminal.**

Your terminal is locked for security reasons. This guide explains how to unlock and activate your terminal, and how to perform transactions.

You will require your **Merchant Number,** which can be found within your welcome pack or e-mail.

## **INSTALLATION AND ACTIVATION**

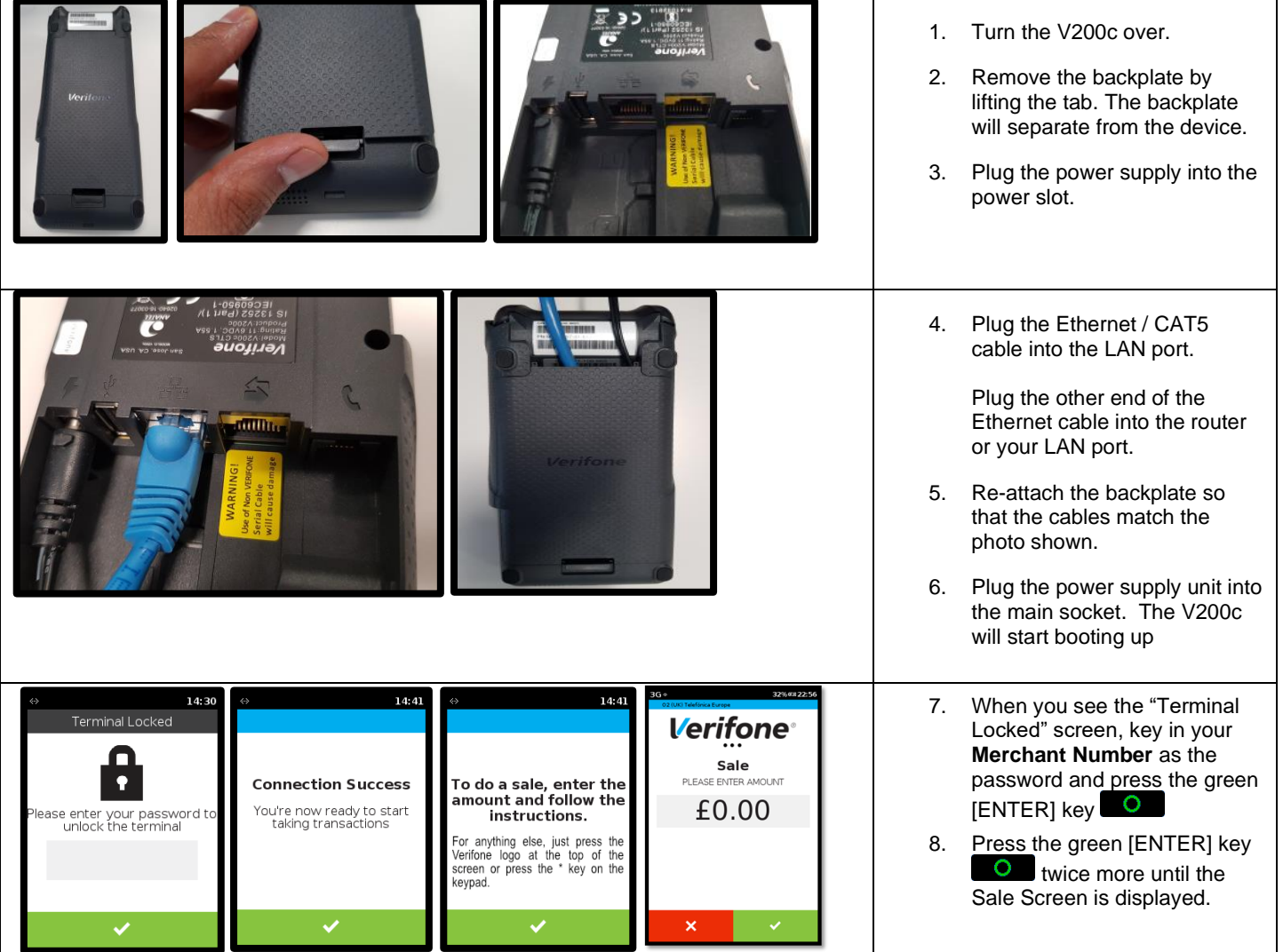

Your V200c terminal is now ready to take payments.

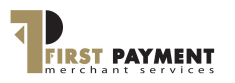

#### **Verifone**

## **PERFORMING A SALE**

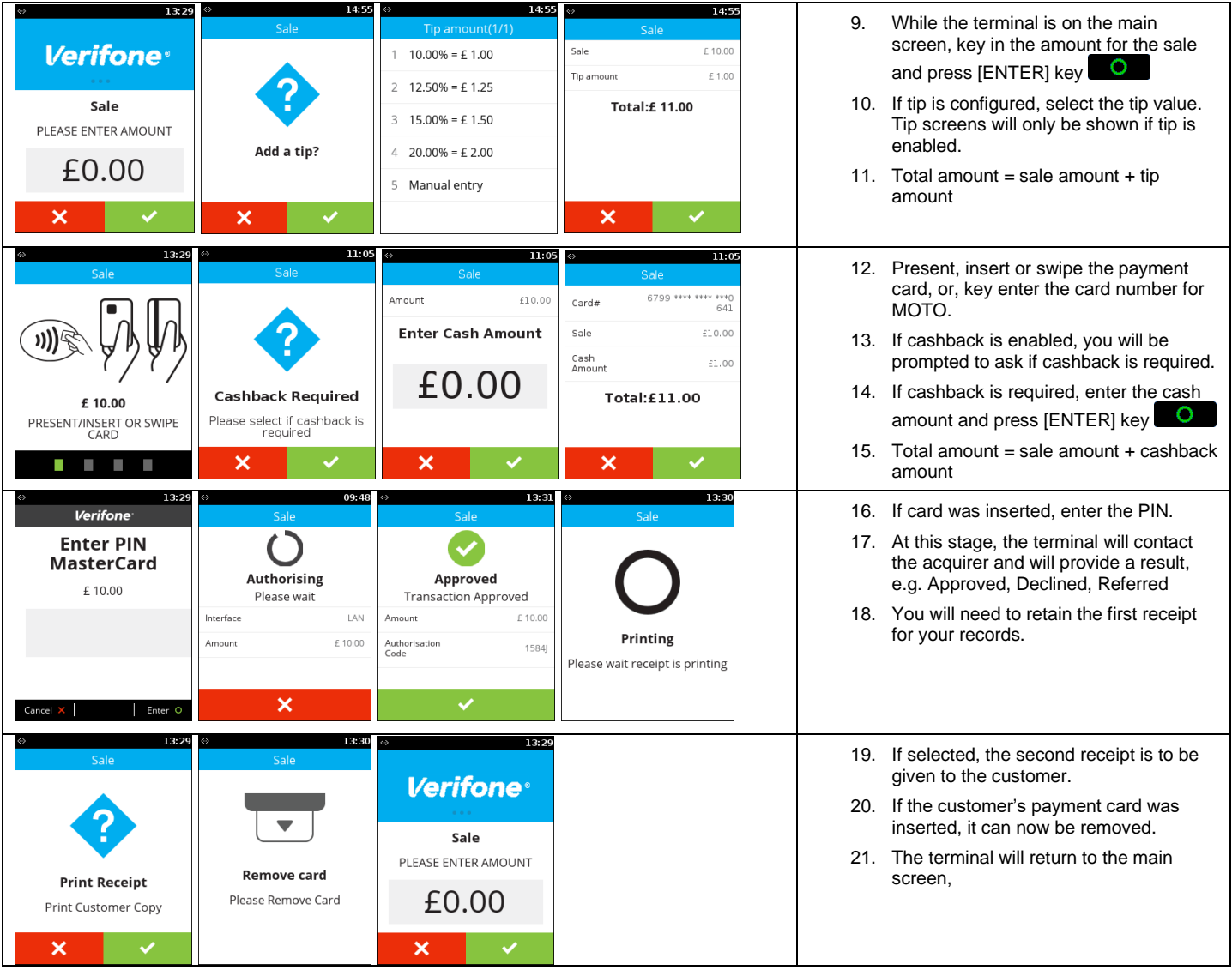

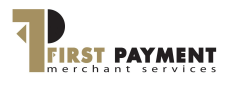

### **Verifone**®

## **PERFORMING A REFUND**

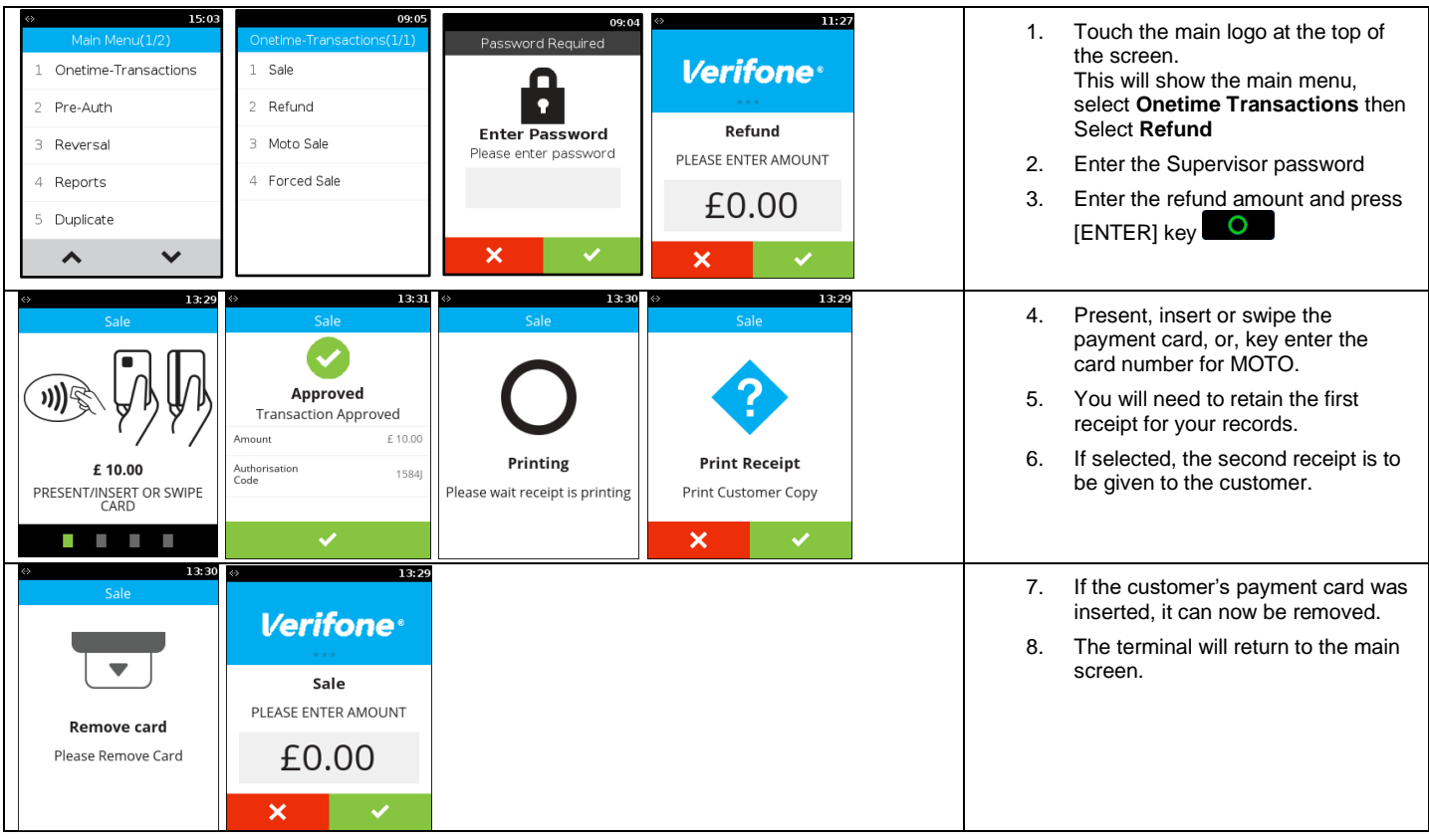

## **PERFORMING A RECONCILIATION**

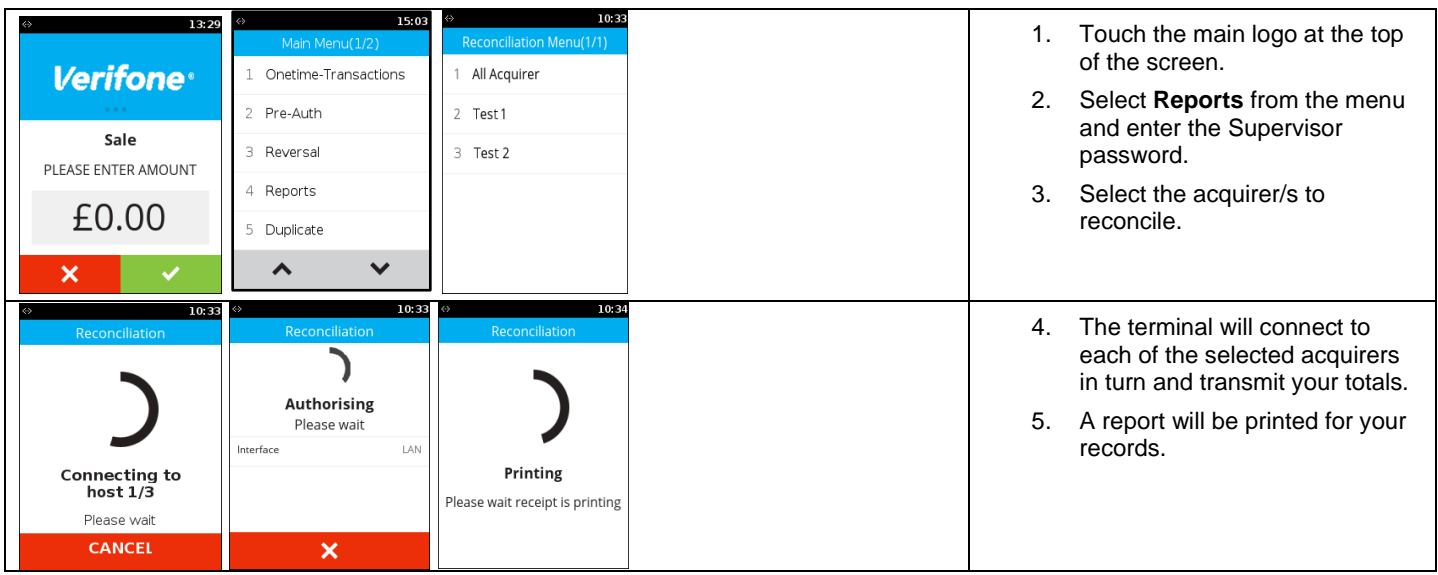

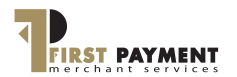

#### **Verifone**®